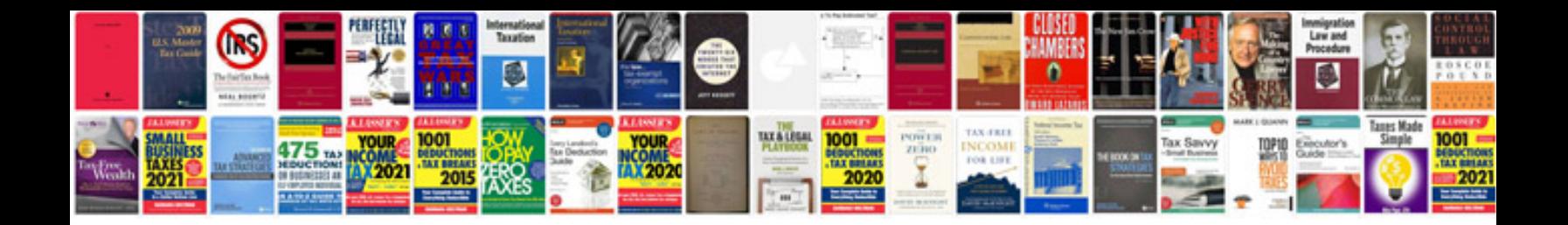

**Doctor notes templates**

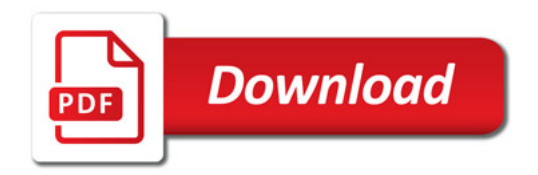

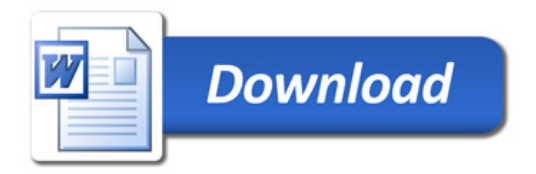